**Jeffrey Carl Rona**

 MIDI:A Comprehensive Introduction, 2nd ed. Joseph Rothstein,1992-01-01 MIDI--the Musical Instrument Digital Interface--is the data communications system that enables music equipment, computers, and software from many different manufacturers to exchange information. Since 1983 the impact of MIDI on the design and operation of synthesizers and related equipment has been dramatic. Rothstein's book provides a practical guide for anyone seeking a thorough discussion of the basic principles of MIDI. The text focuses on MIDI hardware and software as a single, integrated system. In addition to describing categories of MIDI instruments, accessories, and personal computer software, Rothstein explains what they do, what to look for in each, and how to get it all to work together. With this book, you will be able to evaluate, assemble, and manage a complex hardware/software MIDI system.

 **Ultimate Beginner Tech Start Series®: MIDI Basics** Lee Whitmore, Lee Whitmore's book is the first step towards experiencing the exciting world of MIDI. Find out how to play, compose, arrange, and record music with MIDI, and learn how to add music to your multimedia presentations.

 **MIDI Systems and Control** Francis Rumsey,1994 Taking account of changes in the world of MIDI systems, this book includes examples of real implementations. Rewritten to include a far greater practical element, to complement its technical strengths, the book includes sections on principles and terminolo

What Is MIDI? Helen Casabona, David Frederick, The most basic focus quide derived from Using MIDI. Includes the most basic principles of MIDI. Topics include Keyboard Parameters, Data Filters, Performance Controls, Changing Presets, Channels & Modes.

 The MIDI Companion Jeffrey Carl Rona,1994 (Book). Here's your complete guide to using MIDI synthesizers, samplers, soundcards, sequencers, computers and more! The MIDI Companion shows how a MIDI system or systems for a wide range of situations can be assembled quickly, easily and trouble-free. Describes how to synchronize MIDI sequencers, drum machines, multitrack equipment, SMPTE-based equipment, and other MIDI instruments. Describes each and every MIDI code and the techniques used in transmitting these codes between various MIDI devices. Explains how to get the most out of any musical situation that calls for the use of synthesizers and electronic musical instruments. This totally new edition includes more information on the actual applications and musical uses for MIDI. A complete chapter devoted to General MIDI, plus the charts for GM sounds. Two additional new chapters on The MIDI Studio and MIDI And The Personal Computer. New diagrams,

updated diagrams, new graphics. Profusely illustrated with pictures, photographs and diagrams, and also includes a detailed glossary.

**The MIDI Book** Steve De Furia,Joe Scacciaferro,1986

 The Musician's Guide to MIDI Christian Braut,1994 Since its appearance in 1983, MIDI has become the universal communications standard for musical information. However, the MIDI language isn't easy to master. This book's comprehensive tutorial approach removes the mystery with an indepth examination that takes the user from basic concepts to sophisticated techniques. Covers every major feature of the MIDI standard and targets the most likely users of MIDI products--instrumentalists who create music electronically. Includes products overviews.

 **Mobile Messaging Technologies and Services** Gwenaël Le Bodic,2005-07-08 Building on the success of the first edition, Mobile Messaging Technologies and Services offers extensive new and revised material based upon the latest research and industry developments. While early implementations targeted person-to-person messaging, MMS has now evolved to facilitate such requirements as the mass delivery of time-sensitive messages for content-to-person messaging. This Second Edition exploits the technical maturity of MMS as it is poised to generate a wealth of new business opportunities across the mobile communications sector. The author provides the fundamental technical background required for SMS, EMS and MMS, and supports this with industry cutting-edge developments.  $\Box$  Contains a revised section on the fundamentals of MMS, including an updated section on GPRS to explain current commercial implementations such as GRX applications.  $\Box$ Presents the latest developments in MMS standardization, including the design of synchronized multimedia integration language (SMIL) presentations, Digital Rights Management (DRM), transcoding techniques, postcard service and support of advanced multimedia formats.  $\Box$  Describes the processes for standardizing telecommunications services and technologies (3GPP, OMA, GSM Association, IETF and W3C).  $\Box$  Provides updated sections on SMS, EMS and heavily revised coverage of the developments in MMS, including MMS interworking and the forthcoming MMS version 1.3. This resource will be invaluable for application developers, manufacturers, operators and content providers involved in the design and deployment of messaging services. It will also be of interest to practitioners involved in the process of standardizing telecommunications services and technologies. Postgraduate students and researchers will benefit from having access to state-of-the-art findings backed by numerous illustrative real-world examples. Includes a companion website featuring information on relevant standards, available phones and developers' resources.

 Computer Structure and Logic Dave Prowse,Mark Edward Soper,Scott Mueller,2011-01-25 Computer Structure and Logic Pearson Certification Team The place to start your computer career! Learn about computers and networks from the ground up! Learn about computers and networks from the ground up! Your first step toward certifications from CompTIA, Microsoft, or Cisco... absolutely no experience necessary! Explains every part of your computer and shows how each part works together Teaches simple troubleshooting and repair techniques Packed with real-world examples and case studies Master the basics and build your strong foundation for success! I/O: How information gets into and out of computers Motherboards and buses: How your computer's parts are connected CPU: How your computer's "brain" works—and how to install and troubleshoot it Memory and storage: The types you need and how to install them Bootup: How your computer starts, what can go wrong, and how to fix it Operating systems: The basics of Windows, Mac OS X, and Linux Basic security: Protecting your data, connections, and computer Troubleshooting: The tools and methods every good PC technician must know Networks and the Internet: How they work, how they communicate, and how to connect to them Test your knowledge, gain confidence, and succeed! More than 150 questions, with clear explanations of every answer!

 **AppleScript Language Guide** Apple Computer, Inc,1993 Apple's definitive guide to the powerful AppleScript scripting language, thisbook provides essential information for Macintosh power users and programmerswho want to use AppleScript to write new scripts, modify existing scripts, orwrite scriptable applications.

 **e-Learning by Design** William Horton,2011-01-20 From William Horton -- a world renowned expert with more than thirty-five years of hands-on experience creating networked-based educational systems -- comes the next-step resource for e-learning training professionals. Like his best-selling book Designing Web-Based Training, this book is a comprehensive resource that provides practical guidance for making the thousand and one decisions needed to design effective e-learning. e-Learning by Design includes a systematic, flexible, and rapid design process covering every phase of designing e-learning. Free of academic jargon and confusing theory, this down-to-earth, hands-on book is filled with hundreds of real-world examples and case studies from dozens of fields. Like the book's predecessor (Designing Web-based Training), it deserves four stars and is a must read for anyone not selling an expensive solution. -- From Training Media Review, by Jon Aleckson, www.tmreview.com, 2007

**Adobe Illustrator 9.0** ,2000 Learn how to create professional-quality artwork for print or the Web

*4*

using Illustrator 9, the world's most popular illustration application Updated edition of the worldwide bestseller Adobe Illustrator is one of the most popular vector graphics tools in the print and web industry Self-paced lessons are the ideal introduction to Illustrator's complex features Adobe Illustrator 9.0 Classroom in a Book shows users how to master Adobe Illustrator in short, focused lessons. Created by Adobe's own training experts, it covers all the new features of Illustrator 9, including added compatibility with Macromedia Flash, a new Transparency Palette, and superior vector and raster graphics. Readers start with an introduction to Illustrator's many tools, brushes, and palettes. Lessons include making selections, painting, gradient fills, drawing straight lines, using type and creating type masks, outlining paths with patterns, printing artwork, producing color separations, and preparing finished artwork for print or the Web. Each lesson builds upon the knowledge learned in previous lessons, so readers have a full tour of the software by the time they have finished the book. The crossplatform CD provides all the lessons and images needed for each chapter. Previous Edition ISBN: 1-56830-470-6 The Adobe Creative Team is made up of members of Adobe's User Education Group. They take their expertise in training users to work with Adobe products, combine it with the creative talents of the Adobe Illustrator team, and add the valuable content of the CD-ROM to make a unique learning package from Adobe Systems.

 Introductory Grammar of Amharic Wolf Leslau,2000 This book closes the gap for beginners who want to study the Amharic language and had difficulties in finding the right grammar for this purpose: The first grammar of Amharic, the national language of Ethiopia, was published by Hiob Ludolf in 1698. The Amharic grammar published by Praetorius in 1879 is based on Amharic religious texts and on scattered material, usually composed by missionaries. A milestone in the study of Amharic is Marcel Cohen's Traite de langue amharique (1936), but this grammar, too is not completely suited for beginners since the author's generalizations are at times aimed at linguists. The grammar that comes closest to the concept of a beginner's grammar is that of C.H. Dawkin (1960), yet this grammar is extremely short, does not give examples and does not introduce the student to the intricacies of the language.The new book gives all the grammatical forms and the sentences of the present grammar in Amharic script and in phonetic transcription. The illustrative examples have a free and a literal translation. This procedure should likewise prove to be useful for the Semitist as well as for the general linguist.

 **Designing Audio Effect Plugins in C++** Will Pirkle,2019-05-02 Designing Audio Effect Plugins in C++ presents everything you need to know about digital signal processing in an accessible way. Not just another theory-heavy digital signal processing book, nor another dull build-a-generic-database programming book, this book includes fully worked, downloadable code for dozens of professional audio effect plugins and practically presented algorithms. Sections include the basics of audio signal processing, the anatomy of a plugin, AAX, AU and VST3 programming guides; implementation details; and actual projects and code. More than 50 fully coded C++ audio signal-processing objects are included. Start with an intuitive and practical introduction to the digital signal processing (DSP) theory behind audio plug-ins, and quickly move on to plugin implementation, gain knowledge of algorithms on classical, virtual analog, and wave digital filters, delay, reverb, modulated effects, dynamics processing, pitch shifting, nonlinear processing, sample rate conversion and more. You will then be ready to design and implement your own unique plugins on any platform and within almost any host program. This new edition is fully updated and improved and presents a plugin core that allows readers to move freely between application programming interfaces and platforms. Readers are expected to have some knowledge of C++ and high school math.

 Csound Victor Lazzarini,Steven Yi,John ffitch,Joachim Heintz,Øyvind Brandtsegg,Iain McCurdy,2016-11-15 This rigorous book is a complete and up-to-date reference for the Csound system from the perspective of its main developers and power users. It explains the system, including the basic modes of operation and its programming language; it explores the many ways users can interact with the system, including the latest features; and it describes key applications such as instrument design, signal processing, and creative electronic music composition. The Csound system has been adopted by many educational institutions as part of their undergraduate and graduate teaching programs, and it is used by practitioners worldwide. This book is suitable for students, lecturers, composers, sound designers, programmers, and researchers in the areas of music, sound, and audio signal processing.

 **Enterprise Mac Security: Mac OS X Snow Leopard** Charles Edge,William Barker,Beau Hunter,Gene Sullivan,Ken Barker,2010-12-31 A common misconception in the Mac community is that Mac's operating system is more secure than others. While this might be true in certain cases, security on the Mac is still a crucial issue. When sharing is enabled or remote control applications are installed, Mac OS X faces a variety of security threats. Enterprise Mac Security: Mac OS X Snow Leopard is a definitive, expert-driven update of the popular, slash-dotted first edition and was written in part as a companion to the SANS Institute course for Mac OS X. It contains detailed Mac OS X security information, and walkthroughs on securing systems, including the new Snow Leopard operating

system. Using the SANS Institute course as a sister, this book caters to both the beginning home user and the seasoned security professional not accustomed to the Mac, establishing best practices for Mac OS X for a wide audience. The authors of this book are seasoned Mac and security professionals, having built many of the largest network infrastructures for Apple and spoken at both DEFCON and Black Hat on OS X security.

 **Mac OS X and iOS Internals** Jonathan Levin,2012-11-05 An in-depth look into Mac OS X and iOS kernels Powering Macs, iPhones, iPads and more, OS X and iOS are becoming ubiquitous. When it comes to documentation, however, much of them are shrouded in mystery. Cocoa and Carbon, the application frameworks, are neatly described, but system programmers find the rest lacking. This indispensable guide illuminates the darkest corners of those systems, starting with an architectural overview, then drilling all the way to the core. Provides you with a top down view of OS X and iOS Walks you through the phases of system startup—both Mac (EFi) and mobile (iBoot) Explains how processes, threads, virtual memory, and filesystems are maintained Covers the security architecture Reviews the internal Apis used by the system—BSD and Mach Dissects the kernel, XNU, into its sub components: Mach, the BSD Layer, and I/o kit, and explains each in detail Explains the inner workings of device drivers From architecture to implementation, this book is essential reading if you want to get serious about the internal workings of Mac OS X and iOS.

 Developing Virtual Synthesizers with VCV Rack Leonardo Gabrielli,2020-02-07 Developing Virtual Synthesizers with VCV Rack takes the reader step by step through the process of developing synthesizer modules, beginning with the elementary and leading up to more engaging examples. Using the intuitive VCV Rack and its open-source C++ API, this book will guide even the most inexperienced reader to master efficient DSP coding to create oscillators, filters, and complex modules. Examining practical topics related to releasing plugins and managing complex graphical user interaction, with an intuitive study of signal processing theory specifically tailored for sound synthesis and virtual analog, this book covers everything from theory to practice. With exercises and example patches in each chapter, the reader will build a library of synthesizer modules that they can modify and expand. Supplemented by a companion website, this book is recommended reading for undergraduate and postgraduate students of audio engineering, music technology, computer science, electronics, and related courses; audio coding and do-it-yourself enthusiasts; and professionals looking for a quick guide to VCV Rack. VCV Rack is a free and open-source software available online.

**Advanced CISSP Prep Guide** Ronald L. Krutz,Russell Dean Vines,2003-02-03 Get ready to pass

*7*

the CISSP exam and earn your certification with this advanced test guide Used alone or as an indepth supplement to the bestselling The CISSP Prep Guide, this book provides you with an even more intensive preparation for the CISSP exam. With the help of more than 300 advanced questions and detailed answers, you'll gain a better understanding of the key concepts associated with the ten domains of the common body of knowledge (CBK). Each question is designed to test you on the information you'll need to know in order to pass the exam. Along with explanations of the answers to these advanced questions, you'll find discussions on some common incorrect responses as well. In addition to serving as an excellent tutorial, this book presents you with the latest developments in information security. It includes new information on: Carnivore, Echelon, and the U.S. Patriot Act The Digital Millennium Copyright Act (DMCA) and recent rulings The European Union Electronic Signature Directive The Advanced Encryption Standard, biometrics, and the Software Capability Maturity Model Genetic algorithms and wireless security models New threats and countermeasures The CD-ROM includes all the questions and answers from the book with the Boson-powered test engine.

 Special Edition Using Mac OS X, V10.3 Panther Brad Miser,2004 The Panther release of Mac OS X continues the development of the Macintosh operating system. Mac OS X has become the dominant OS on the Macintosh platform and is currently the default OS on all new Macintosh computers. Mac OS X is a complex and powerful operating system for which no documentation is provided by Apple outside of the Apple Help system, which contains very limited information. Special Edition Using Mac OS X Panther provides the in-depth, wide ranging coverage that enables Mac users to get the most out of the operating system and included tools. This book explains how to get the most out of the core OS, including the Finder, desktop, and system customization. The book also shows readers how to use OS X's Internet applications for email, Web surfing, and .mac for publishing content on the Net. One of the book's major strengths is the extensive coverage of iTunes, iPhoto, iDVD, and iMovie. QuickTime and QuickTime Pro are also covered. The book helps readers understand and configure the technologies to expand their systems.

Right here, we have countless book **Midi Controller Terminal To Transmit Midi Data To External Midi V10** and collections to check out. We additionally pay for variant types and furthermore type of the books to browse. The standard book, fiction, history, novel, scientific research, as competently as various further sorts of books are readily available here.

As this Midi Controller Terminal To Transmit Midi Data To External Midi V10, it ends happening innate one of the favored books Midi Controller Terminal To Transmit Midi Data To External Midi V10 collections that we have. This is why you remain in the best website to see the incredible ebook to have.

**Table of Contents Midi Controller Terminal To Transmit Midi Data To External Midi V10**

- 1. Understanding the eBook Midi Controller Terminal To Transmit Midi Data To External Midi V10
	- The Rise of Digital Reading Midi Controller Terminal To Transmit Midi Data To External
	- Advantages of eBooks Over Traditional Books

Midi V10

- 2. Identifying Midi Controller Terminal To Transmit Midi Data To External Midi V10
	- Exploring Different Genres
	- Considering Fiction vs. Non-Fiction
	- Determining Your
- Reading Goals 3. Choosing the Right eBook Platform Popular eBook Platforms Features to Look for in an Midi Controller Terminal To Transmit Midi Data
	- To External Midi V10
	- User-Friendly Interface
- 4. Exploring eBook Recommendations from Midi Controller Terminal To Transmit Midi Data To External Midi V10
	- Personalized Recommendations Midi Controller Terminal To Transmit Midi Data To External Midi V10 User Reviews

and Ratings

- Midi Controller Terminal To Transmit Midi Data To External Midi V10 and Bestseller Lists
- 5. Accessing Midi Controller Terminal To Transmit Midi Data To External Midi V10 Free and Paid eBooks
	- Midi Controller Terminal To Transmit Midi Data To External Midi V10 Public Domain eBooks Midi Controller
		- Terminal To Transmit Midi Data
		- To External Midi
		- V10 eBook
		- **Subscription**
		- **Services**
	- Midi Controller
		- Terminal To

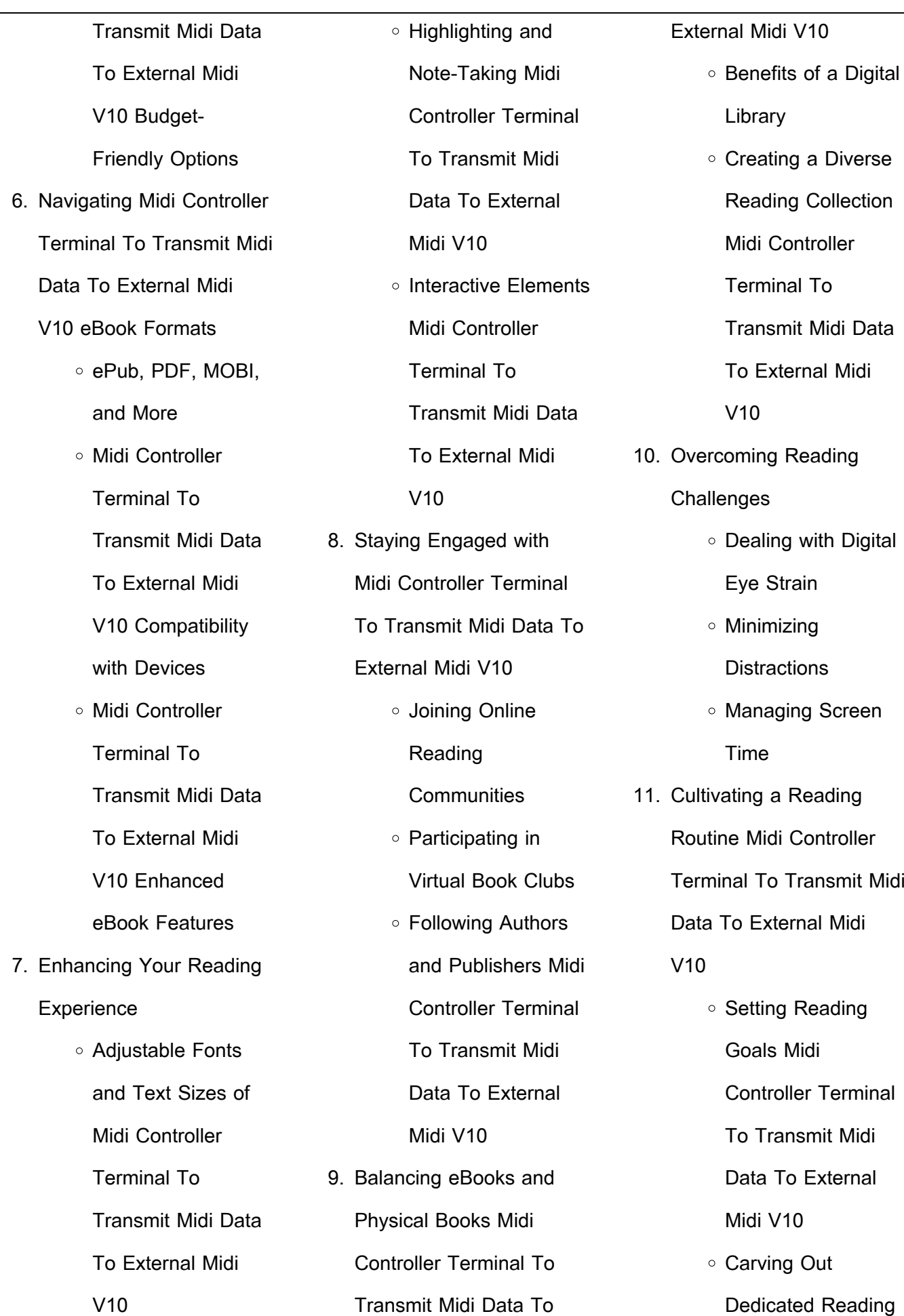

ЦÚ.

#### Time

- 12. Sourcing Reliable Information of Midi
	- Controller Terminal To Transmit Midi Data To
	- External Midi V10
		- Fact-Checking eBook Content of Midi Controller Terminal To Transmit Midi Data To External Midi V10
		- Distinguishing Credible Sources
- 13. Promoting Lifelong
	- Learning
		- Utilizing eBooks for Skill Development

Educational eBooks

- Exploring
- 14. Embracing eBook Trends
	- Integration of **Multimedia Elements**
	- Interactive and Gamified eBooks

## **Midi Controller Terminal To Transmit Midi Data To External**

**Midi V10 Introduction**

In the digital age, access to information has become easier than ever before. The ability to download Midi Controller Terminal To Transmit Midi Data To External Midi V10 has revolutionized the way we consume written content. Whether you are a student looking for course material, an avid reader searching for your next favorite book, or a professional seeking research papers, the option to download Midi Controller Terminal To Transmit Midi Data To External Midi V10 has opened up a world of possibilities. Downloading Midi Controller Terminal To Transmit Midi Data To External Midi V10 provides numerous advantages over physical copies of books and documents. Firstly, it is incredibly convenient. Gone are the days of carrying around heavy textbooks or bulky folders filled with papers. With the click of a button, you can gain immediate access to valuable

resources on any device. This convenience allows for efficient studying, researching, and reading on the go. Moreover, the cost-effective nature of downloading Midi Controller Terminal To Transmit Midi Data To External Midi V10 has democratized knowledge. Traditional books and academic journals can be expensive, making it difficult for individuals with limited financial resources to access information. By offering free PDF downloads, publishers and authors are enabling a wider audience to benefit from their work. This inclusivity promotes equal opportunities for learning and personal growth. There are numerous websites and platforms where individuals can download Midi Controller Terminal To Transmit Midi Data To External Midi V10. These websites range from academic databases offering research papers and journals to online libraries with an expansive collection of books from various

genres. Many authors and publishers also upload their work to specific websites, granting readers access to their content without any charge. These platforms not only provide access to existing literature but also serve as an excellent platform for undiscovered authors to share their work with the world. However, it is essential to be cautious while downloading Midi Controller Terminal To Transmit Midi Data To External Midi V10. Some websites may offer pirated or illegally obtained copies of copyrighted material. Engaging in such activities not only violates copyright laws but also undermines the efforts of authors, publishers, and researchers. To ensure ethical downloading, it is advisable to utilize reputable websites that prioritize the legal distribution of content. When downloading Midi Controller Terminal To Transmit Midi Data To External Midi V10, users should also consider the potential security

risks associated with online platforms. Malicious actors may exploit vulnerabilities in unprotected websites to distribute malware or steal personal information. To protect themselves, individuals should ensure their devices have reliable antivirus software installed and validate the legitimacy of the websites they are downloading from. In conclusion, the ability to download Midi Controller Terminal To Transmit Midi Data To External Midi V10 has transformed the way we access information. With the convenience, cost-effectiveness, and accessibility it offers, free PDF downloads have become a popular choice for students, researchers, and book lovers worldwide. However, it is crucial to engage in ethical downloading practices and prioritize personal security when utilizing online platforms. By doing so, individuals can make the most of the vast array of free PDF resources available

and embark on a journey of continuous learning and intellectual growth.

## **FAQs About Midi Controller Terminal To Transmit Midi Data To External Midi V10 Books**

How do I know which eBook platform is the best for me? Finding the best eBook platform depends on your reading preferences and device compatibility. Research different platforms, read user reviews, and explore their features before making a choice. Are free eBooks of good quality? Yes, many reputable platforms offer high-quality free eBooks, including classics and public domain works. However, make sure to verify the source to ensure the eBook credibility. Can I read eBooks without an eReader? Absolutely! Most eBook platforms offer webbased readers or mobile apps that allow you to read eBooks on your computer, tablet, or smartphone. How do I avoid

digital eye strain while reading eBooks? To prevent digital eye strain, take regular breaks, adjust the font size and background color, and ensure proper lighting while reading eBooks. What the advantage of interactive eBooks? Interactive eBooks incorporate multimedia elements, quizzes, and activities, enhancing the reader engagement and providing a more immersive learning experience. Midi Controller Terminal To Transmit Midi Data To External Midi V10 is one of the best book in our library for free trial. We provide copy of Midi Controller Terminal To Transmit Midi Data To External Midi V10 in digital format, so the resources that you find are reliable. There are also many Ebooks of related with Midi Controller Terminal To Transmit Midi Data To External Midi V10. Where to download Midi Controller Terminal To Transmit Midi Data To External Midi V10 online for free? Are you looking for Midi Controller Terminal To

Transmit Midi Data To External Midi V10 PDF? This is definitely going to save you time and cash in something you should think about.

**Midi Controller Terminal To Transmit Midi Data To External Midi V10 :**

management chapter 6 decision making flashcards quizlet - Mar 03 2022

web management chapter 6 decision making decision making click the card to flip the process of identifying problems and opportunities and then resolving them click the card to flip 1 38 flashcards learn test match q chat beta created by isadoramontiel terms in this set 38 decision making **management decision making spreadsheet modeling** - Jun 06 2022

web management decision making is a spreadsheet based introduction to the tools and techniques of modern managerial decision making the author shows how to formu late models in microsoft excel that can be used to analyze complex problems taken from all the functional areas of management including nance marketing operations and human **managerial decision modeling 6th edition solutions copy old vulkk** - Mar 15 2023 web managerial decision modeling international 6th edition managerial decision modeling international edition managerial decision modeling business analytics with managerial decision modeling 6th edition solutions alumni - Aug 08 2022 web managerial decision modeling with spreadsheets and sudent cd package 2 e with cd managerial decision modeling 6th edition solutions downloaded from alumni bethnalgreenventures com murray pearson designing and evaluating e management decision tools igi global author is a leading theorist in negotiation and **chapter 1 introduction to**

**managerial decision modeling de**

- May 05 2022

web this is the essence of decision modeling we begin this chapter by defining decision modeling and then delineating the two major types of decision models next we discuss the three major steps involved in decision modeling the vast majority of the models covered in this book are quanti tative in nature fortunately these generally do not managerial decision modeling

business analytics with - Oct 10 2022

web the book discusses the fundamental concepts assumptions and limitations behind each decision modeling technique shows how each decision model works and illustrates the real world usefulness of each technique with many

chapter 6 managers as decision makers ppt slideshare - Feb 02 2022

web jul 6 2013 contrast the three decision making

conditions explain maximax maximin and minimax decision choice approaches 6 4 decision making styles describe two decision making styles discuss the twelve decision making biases explain the managerial decision making model describe decision making practices in the arab

managerial decision modeling 6th solutions wrbb neu - Dec 12 2022

web managerial decision modeling 6th solutions is available in our book collection an online access to it is set as public so you can get it instantly our digital library spans in multiple countries allowing you to get the most less latency time to

**managerial decision modeling 6th edition solution manual** - Nov 11 2022

web effective decision making this book provides a valuable resource for graduate students professors and researchers of decision analysis multi criteria decision analysis and group

decision analysis it is also intended for production engineers civil engineers and engineering consultants loss models from data to decisions book solutions chapter 6 solutions managerial decision modeling with chegg - May 17 2023 web managerial decision modeling with spreadsheets 3rd edition chapter 6 we have solutions for your book this problem has been solved problem 1dq chapter ch6 problem 1dq step by step solution step 1 of 2 similarities spreadsheet modeling decision analysis 6th edition textbook solutions - Jun 18 2023 web our interactive player makes it easy to find solutions to spreadsheet modeling decision analysis 6th edition problems you re working on just go to the chapter for your book hit a particularly tricky question dev pulitzercenter org - Apr 04 2022

web we would like to show you a description here but the site

won t allow us **managerial decision modeling international 6th edition textbook** - Aug 20 2023 web unlike static pdf managerial decision modeling international 6th edition solution manuals or printed answer keys our experts show you how to solve each problem step by step no need to wait for office hours or assignments to be **managerial decision modeling 6th edition solutions pdf** - Feb 14 2023

web managerial decision modeling 6th edition solutions managerial decision modeling 6th edition 1x1px me managerial decision modeling nagraj balakrishnan barry managerial decision modeling with spreadsheets 3rd edition managerial decision modeling business analytics with managerial decision modeling international 6th **managerial decision modeling international 6th edition ragsdale** - Jan 01 2022 web apr 11 2019 1 the

essence of decision analysis is b choosing the best course of action among alternatives c finding the root cause of why something has gone wrong d thinking ahead to avoid negative **chapter 1 solutions managerial decision modeling international 6th** - Jul 19 2023 web access managerial decision modeling international 6th edition chapter 1 solutions now our solutions are written by chegg experts so you can be assured of the highest quality **managerial decision modeling 6th edition solutions book** - Jan 13 2023

web managerial decision modeling 6th edition solutions spreadsheet modeling and decision analysis nov 28 2022 valuable software realistic examples and fascinating topics everything you need to master the most widely used management science techniques using microsoft excel is right here **solved chapter 6 problem 26p solution managerial decision**

**modeling** - Jul 07 2022 web access managerial decision modeling with spreadsheets 3rd edition chapter 6 problem 26p solution now our solutions are written by chegg experts so you can be assured of the highest quality

managerial decision modeling de gruyter - Sep 09 2022 web aug 7 2017 this book fills a void for a balanced approach to spreadsheet based decision modeling in addition to using spreadsheets as a tool to quickly set up and solve decision models the authors show how and why the methods work and combine the user s power to logically model and analyze diverse decision making scenarios with software based **managerial decision modeling 6th edition solutions pdf** - Apr 16 2023

web managerial decision modeling 6th edition solutions 5 5 modeling with spreadsheets springer science business media b this book is widely known for its comprehensive

treatment of decision support theory and how it is applied through four editions this book has dellned the course and set the standard for up to date coverage of the latest 7 fun christmas activity books for kids the children s book - Apr 25 2023 web nov 26 2019 illustrated by oliver jeffers publisher s synopsis a brand new crayons book from the 1 new york times best selling duo drew daywalt and oliver jeffers just in time for the holidays this special book has letters games ornaments a poster and even a pop up christmas tree tis the season for all of us to write our holiday wishlists

christmas activity book for kids ages 2 4 open library - Nov 20 2022

web christmas activity book for kids ages 2 4 a fun kid workbook game for learning coloring color by number word search mazes crosswords word scramble and more by sk publishing

amazon co uk christmas activity books for kids - Jun 27 2023 web nov 11 2022 christmas activity book for kids ages 4 8 a fun christmas coloring and educational activity book for kids with over 70 activity pages including scrambles sudoku puzzles mazes and more by skb designs 11 nov 2022 10 paperback 599 free delivery thu 17 aug on your first eligible order to uk or ireland **the christmas activity book for kids ages 6 10 a creative** - Mar 12 2022

web oct 10 2019 the christmas activity book for kids ages 6 10 a creative holiday coloring drawing word search maze games and puzzle art activities book for boys and girls ages 6 7 8 9 and 10 years old peanut prodigy on amazon com free shipping on qualifying offers amazon com christmas activity books for kids - Jul 28 2023 web totally merry christmas activity book for kids more than 100 activities including puzzles mazes coloring pages dot to dot more by lodi publishing 23 paperback 799 free delivery wed feb 15 on 25 of items amazon co uk christmas activity book - Mar 24 2023 web nov 14 2022 christmas activity book for kids ages 6 12 a fun kids workbook christmas theme learning activity book with logic puzzles coloring pages word searches mazes and more by activityleaf press 14 nov 2022 paperback 599 get it thursday dec 15 free delivery by amazon arrives before christmas

christmas activity book for kids ages 4 8 goodreads - Jan 10 2022

web christmas activity book for kids ages 4 8 by esel press christmas activity book for kids ages 4 8 book read reviews from world s largest community for readers do you want your kids to celebrate this christma christmas activity book for kids ages 4 8 book read reviews from world s largest community for readers

25 best christmas books for kids

find my kids - Feb 11 2022 web sep 12 2022 the christmas pig by j k rowling age rating 7 from the imagination that brought the world harry potter the christmas pig is a heart warming story that makes for wonderful holiday reading it s christmas eve and disaster strikes jack loses his beloved stuffed pig dp who has been his friend and companion since babyhood

christmas activity book for kids ages 4 8 a fun kid workbook - Dec 21 2022

web nov 7 2018 christmas activity book for kids ages 4 8 a fun kid workbook game for learning santa claus coloring dot to dot mazes word search and more slayer activity on amazon com free shipping on qualifying offers

**easy christmas activity book for kids ages 4 8 google books** - Jul 16 2022 web we are excited to introduce the christmas activity book for kids ages 4 8 this book guarantees hours of screen free

fun gift a boy or girl this season with the books that promote practicing brain games motor skills and exercising their love for all things in the christmas spirit **the christmas activity book for kids ages 6 10 a creative** - Jun 15 2022 web nov 22 2019 the christmas activity book for kids ages 6 10 a creative holiday coloring drawing word search maze games and puzzle art activities book for boys and girls ages 6 7 8 9 and 10 years old paperback 22 november 2019 by peanut prodigy author 4 6 164 ratings see all formats and editions paperback 413 00 3 **free printable christmas activity book for kids the purposeful** - Jan 22 2023 web dec 15 2020 this christmas activity pack consists

of seven total pages that include the following cover page christmas tree coloring page gingerbread man coloring page joy to the world trace activity christmas i spy activity

christmas picture and word match reindeer and sleigh maze how to assemble christmas activity booklet christmas books and activities growing book by book - Apr 13 2022

web shares we have more christmas books in our house than any other holiday we also tend to do lots of literacy activities related to the holiday too here is your one stop shop for all of our christmas books and activities to help your kids develop their literacy skills during the holiday season christmas book and activity ideas

**christmas activity books children christianbook com** - Sep 18 2022 web activity books for kids christmas for kids nativity sticker activity book marty noble 1 99 2 50 save 20 4 out of 5 stars for nativity sticker activity book view reviews of this product christmas hidden pictures coloring 2 49 2 69 save 7 4 out of 5 stars for christmas hidden

pictures coloring activity book ages 6 10 **christmas activity book for kids ages 6 12 a fun kids workbook** - Aug 17 2022 web christmas activity book for kids ages 6 12 a fun kids workbook christmas theme learning activity book with logic puzzles coloring pages word searches mazes and more press activityleaf amazon co uk books children s books activities crafts games activity books buy new 5 99 christmas activity book for kids ages 4 8 mazes puzzles - May 14 2022 web sep 30 2020 kropka publishing christmas activity book for kids ages 4 8 mazes puzzles tracing coloring pages and advent calendar 100 pages of fun creative christmas countdown paperback advent calendar september 30 2020 by kropka publishing author 59 ratings see all formats and editions paperback **christmas activity book for kids ages 4 8 a fun kid workbook** - Feb 23 2023 web oct 22 2018 christmas activity book for kids ages 4 8 a fun kid workbook game for learning coloring dot to dot mazes word search and more slayer activity on amazon com free shipping on qualifying offers christmas activity booklet twinkl teacher made twinkl - Oct 19 2022 web nov 13 2015 this fun activity booklet contains a number of christmas activities designed to bring christmas cheer into your classroom and reinforce key literacy maths and pencil control skills make the most of those last few lessons at the end of term don t lose out on learning **christmas activity book for kids ages 2 4 a fun kid wo** - Aug 29 2023 web dec 8 2019 christmas activity book for kids ages 2 4 a fun kid workbook game for learning coloring word search mazes crosswords and more christmas activity book for toddlers by sk publishing goodreads jump to ratings and reviews want to read buy on amazon rate this book christmas activity book for kids ages 2 4 a fun kid - May 26 2023 web christmas activity book for kids ages 2 4 book read reviews from world s largest community for readers christmas activity book for kids 60 beautiful the spanish civil war a very short introduction oxford - Mar 29 2022 web mar 24 2005 this very short introduction offers a powerfully written explanation of the war s complex origins and course and explores its impact on a personal and **the spanish civil war a very short introduction royal** - Dec 06 2022 web graham helen the uses of history the spanish civil war a very short introduction very short introductions oxford 2005 online edn oxford academic 24 sept 2013

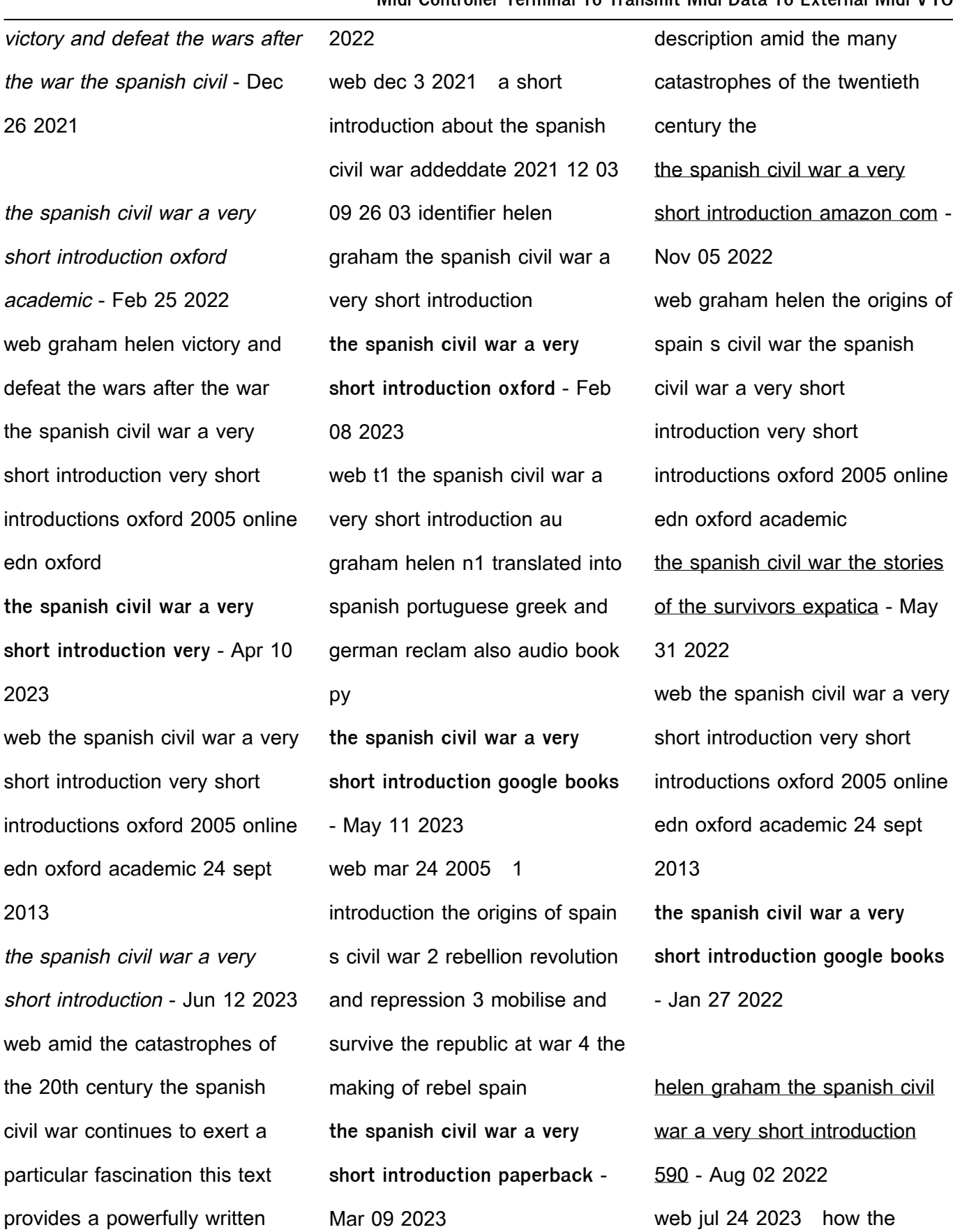

web a concise and readable introduction to the spanish civil war description book information spanish civil war began some

the beginnings of the civil war

scholars of spanish history trace

explanation of the war s

**the uses of history the spanish**

**civil war a very short** - Oct 04

back to the spanish second republic suggesting the the spanish civil war a very short introduction paperback - Jan 07 2023 web this very short introduction integrates the political social and cultural history of the spanish civil war it sets out the domestic and international context of the war for a the origins of spain s civil war the spanish civil war a very - Sep 03 2022 web mar 24 2005 the spanish civil war a very short introduction very short introductions 1st edition kindle edition this very short introduction offers a the spanish civil war a very short introduction - Jul 13 2023 web mar 24 2005 oup oxford

mar 24 2005 history 175 pages this very short introduction offers a powerfully written explanation of the war s complex origins and **the spanish civil war a very short introduction oxford academic** - Aug 14 2023 web mar 24 2005 the spanish civil war very short introduction offers an explanation of the war s origins and course explores its impact on a personal and international scale **the spanish civil war a very short introduction very short** - Jul 01 2022 web the spanish civil war began in 1936 when the spanish military led by francisco franco rebelled against the spanish government the military factions led by franco became **spanish civil war essay topics**

**study com** - Apr 29 2022 web subject military history european history modern history 1700 to 1945 series very short introductions index aalto bill 53 101 148 153 agriculture 3 4 5 25 counter reform of

Best Sellers - Books ::

[how to make easy pop up cards](https://www.freenew.net/fill-and-sign-pdf-form/uploaded-files/?k=how_to_make_easy_pop_up_cards.pdf) [how to make a sun hat](https://www.freenew.net/fill-and-sign-pdf-form/uploaded-files/?k=how-to-make-a-sun-hat.pdf) [how to make a pop up card](https://www.freenew.net/fill-and-sign-pdf-form/uploaded-files/?k=How_To_Make_A_Pop_Up_Card_Step_By_Step.pdf) [step by step](https://www.freenew.net/fill-and-sign-pdf-form/uploaded-files/?k=How_To_Make_A_Pop_Up_Card_Step_By_Step.pdf) [how to massage g spot](https://www.freenew.net/fill-and-sign-pdf-form/uploaded-files/?k=how_to_massage_g_spot.pdf) [how to make induction heater](https://www.freenew.net/fill-and-sign-pdf-form/uploaded-files/?k=How-To-Make-Induction-Heater.pdf) [how to measure chest size](https://www.freenew.net/fill-and-sign-pdf-form/uploaded-files/?k=how_to_measure_chest_size.pdf) [how to make a cake that looks](https://www.freenew.net/fill-and-sign-pdf-form/uploaded-files/?k=how-to-make-a-cake-that-looks-like-a.pdf) [like a](https://www.freenew.net/fill-and-sign-pdf-form/uploaded-files/?k=how-to-make-a-cake-that-looks-like-a.pdf) [how to lose fat around your](https://www.freenew.net/fill-and-sign-pdf-form/uploaded-files/?k=How-To-Lose-Fat-Around-Your-Middle.pdf) [middle](https://www.freenew.net/fill-and-sign-pdf-form/uploaded-files/?k=How-To-Lose-Fat-Around-Your-Middle.pdf) [how to make a successful bottle](https://www.freenew.net/fill-and-sign-pdf-form/uploaded-files/?k=How_To_Make_A_Successful_Bottle_Rocket.pdf) [rocket](https://www.freenew.net/fill-and-sign-pdf-form/uploaded-files/?k=How_To_Make_A_Successful_Bottle_Rocket.pdf) [how to make a in minecraft](https://www.freenew.net/fill-and-sign-pdf-form/uploaded-files/?k=how_to_make_a_in_minecraft.pdf)